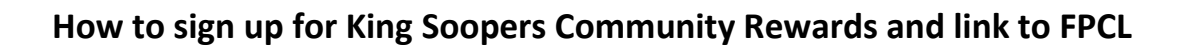

Go to:<https://www.kingsoopers.com/i/community/community-rewards>

**Step #1** – Create or Sign-In to your Digital King Soopers Account:

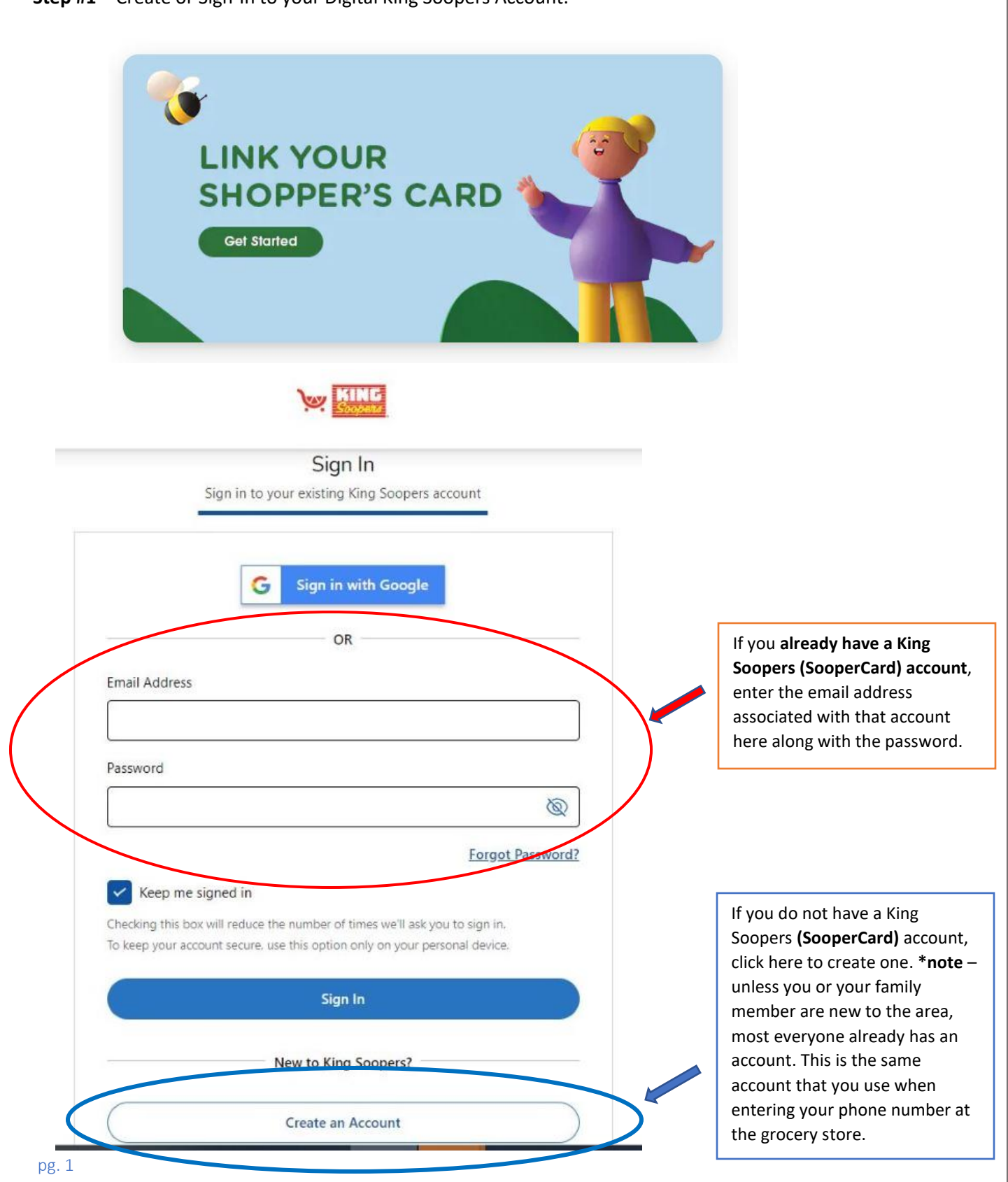

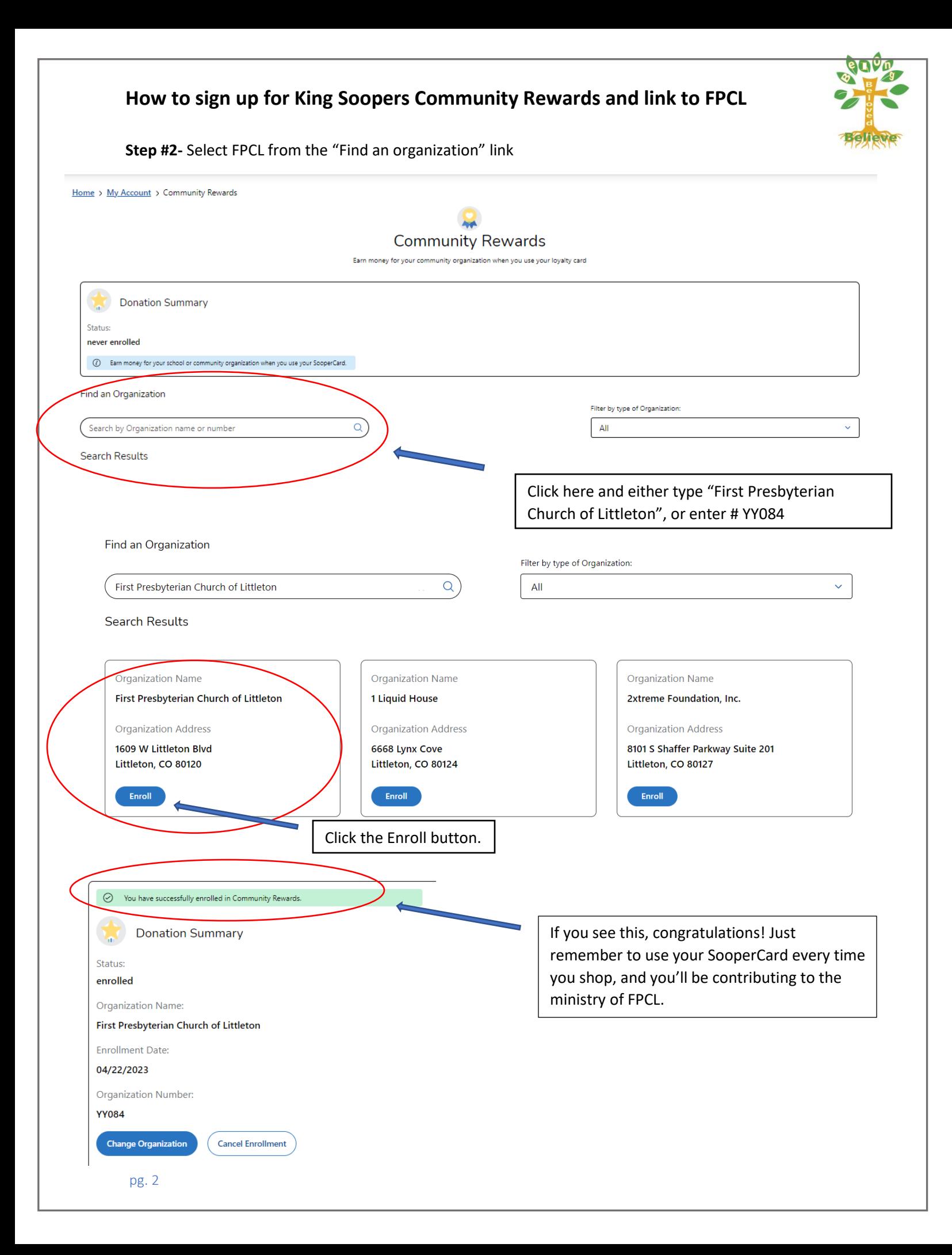